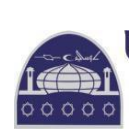

## UNIVERSITI SAINS ISLAM MALAYSIA OPENLDAP USIM<br>كَامِكَةُ الْمُلُورُالِابْسُلابِيَة الْمَالِذِرْبَةَ<br>Islamic Science University of Malaysia System Development and Engineering

## **BORANG PERMOHONAN CAPAIAN OPENLDAP USIM**

*System Development and Engineering Centre (SDEC)* Tel: 06-798 6605, Fax: 06-798 6050

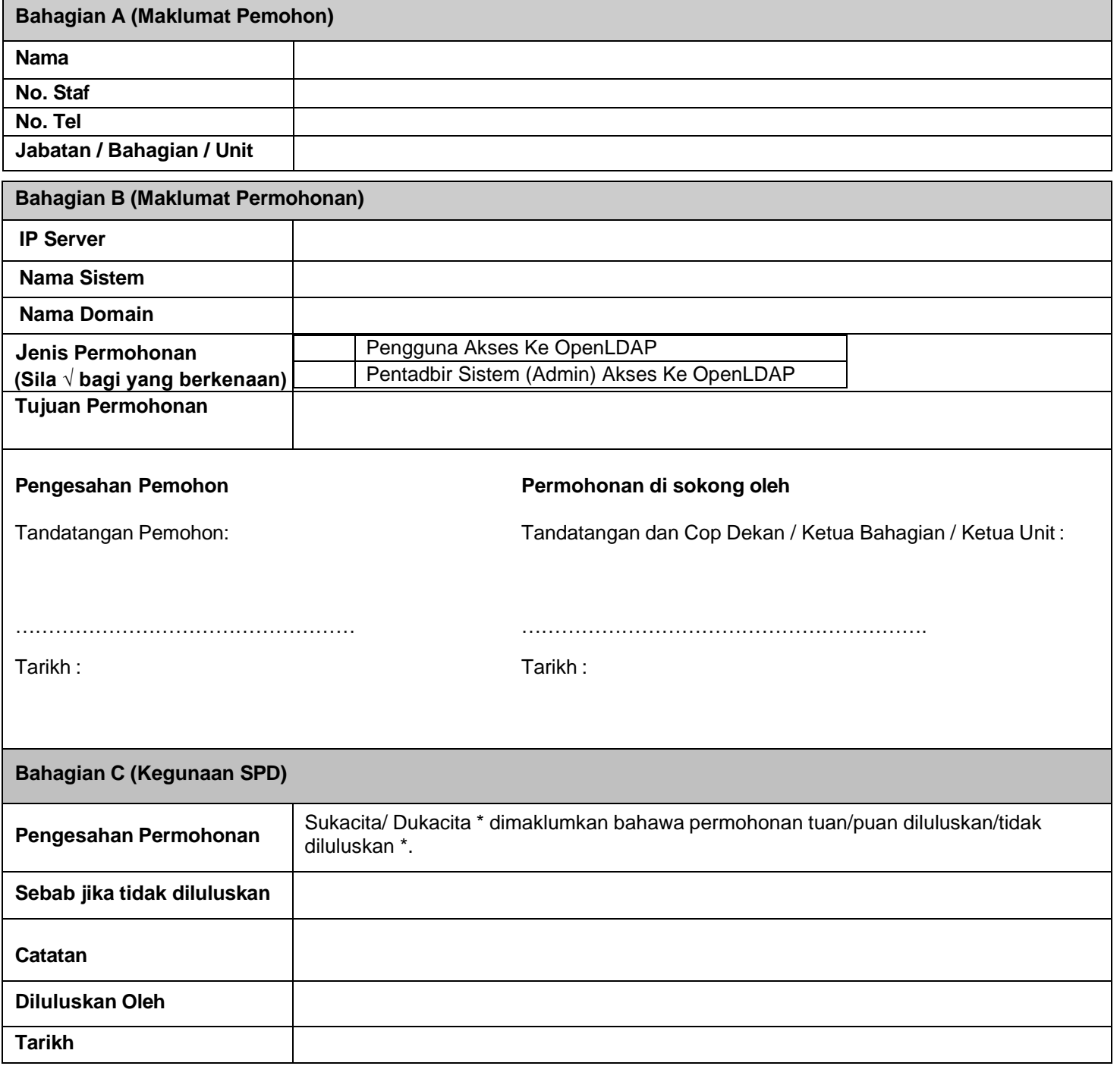